# Docker for DevOps, Part 4 of 6: systemd

## page 1

Meet the expert: Nick Janetakis is a consultant who works with teams and individuals on Topics of Web Development: Ruby on Rails, Flask, Docker and Ansible, and is an instructor for Stone River eLearning

Prerequisites: none

**Runtime: 57:56** 

Course description: This course will walk through developing and deploying a multi-service Flask and Ruby on Rails application with a focus on deploying it. Along the way you'll learn all the Docker basics as well as: creating first unit files, systemd and updating the deployment.

#### Course outline:

### **Creating First Unit Files**

- Introduction
- · Creating your first unit files
- Exploring the updated deploy script
- Summary

#### What is Systemd

- Introduction
- What is systemd
- Creating self signed ssl certificates
- Customizing the official nginx image
- Summary

### **Updating the Deploy Files**

- Introduction
- · Updating the deploy files
- What is nginx
- Summary

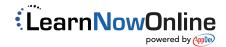